## Vnos novega prejemka ali izdatka

Zadnja sprememba 17/09/2024 11:00 am CEST

Prejemke in izdatke vnašamo v **blagajniški dnevnik** za izbrani dan.

Navodilo velja za ročni vnos Prejemkov oziroma Izdatkov.

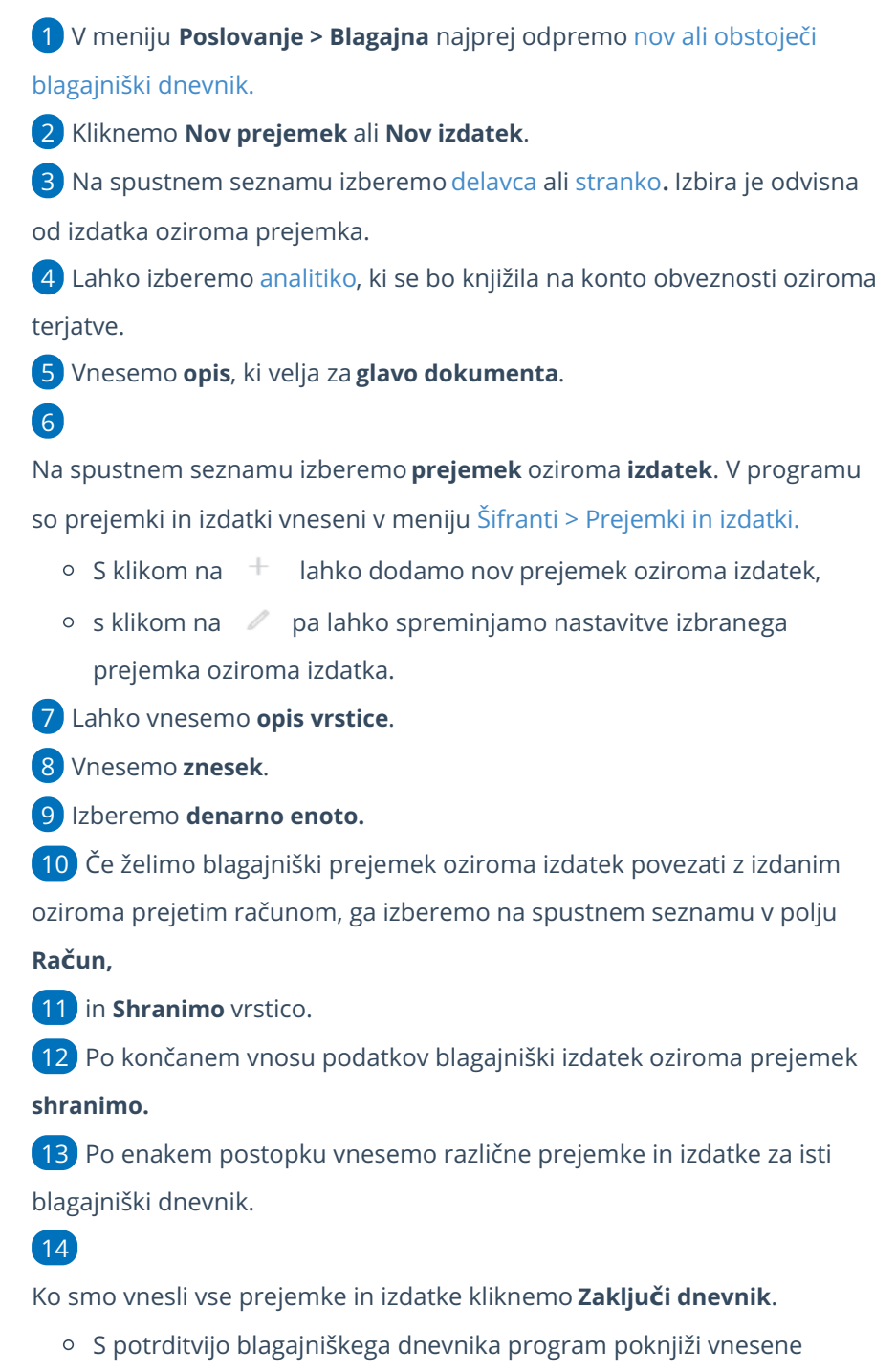

prejemke in izdatke.

## $\%$  minimax

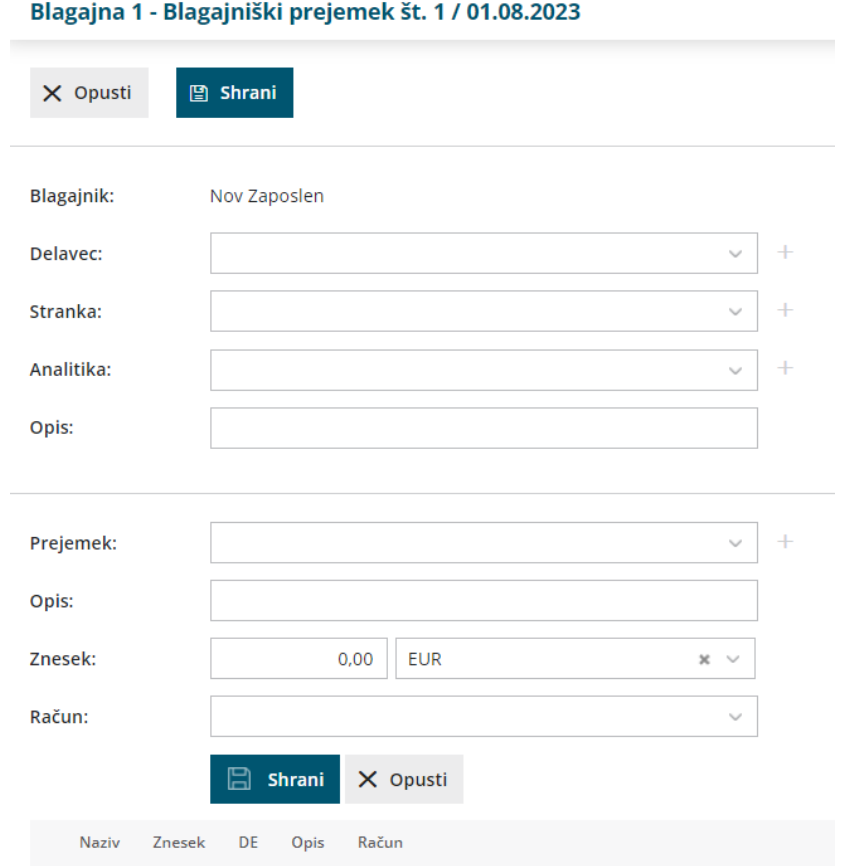

Pri knjiženju [prejetega](http://help.minimax.si/help/prejeti-racun-s-povezavo-na-blagajno) oziroma izdanega računa s [povezavo](http://help.minimax.si/help/izdani-racun-povezava-z-blagajno) na blagajno, program samodejno odpre nov blagajniški dnevnik, če za tisti dan dnevnik še ni bil odprt.